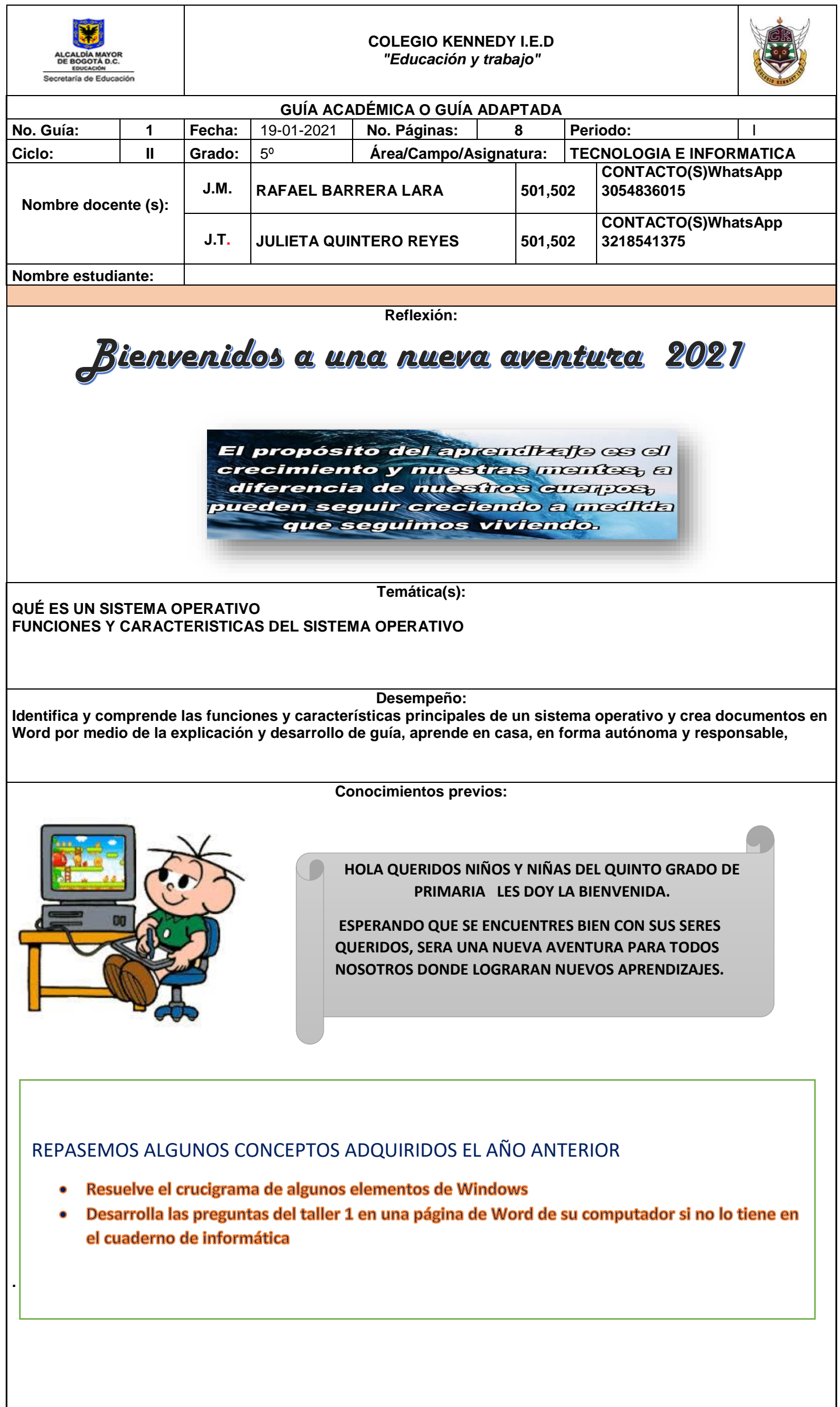

# **Crucigrama de Windows**

### Instrucciones: Lee y contesta el siguiente crucigrama.

### **VERTICALES:**

- 1. Pantalla inicial que muestra diversos obje-
- tos como programas, archivos y carpetas.<br>Regresar una ventana al tamaño anterior.
- Configurar objetos de acuerdo a las nece-<br>sidades y gustos de una persona.  $\mathbf{R}$
- 4. Significa comenzar, empezar.

#### **HORIZONTALES:**

- 5. Sinónimo de computadora. El que da órdenes.
- Icono de Windows para reducir la ventana o apli-6. cación.
- 
- 7. Terminar un trabajo o aplicación.<br>8. Imagen o papel tapiz que aparece en la pantalla del escritorio de Windows.

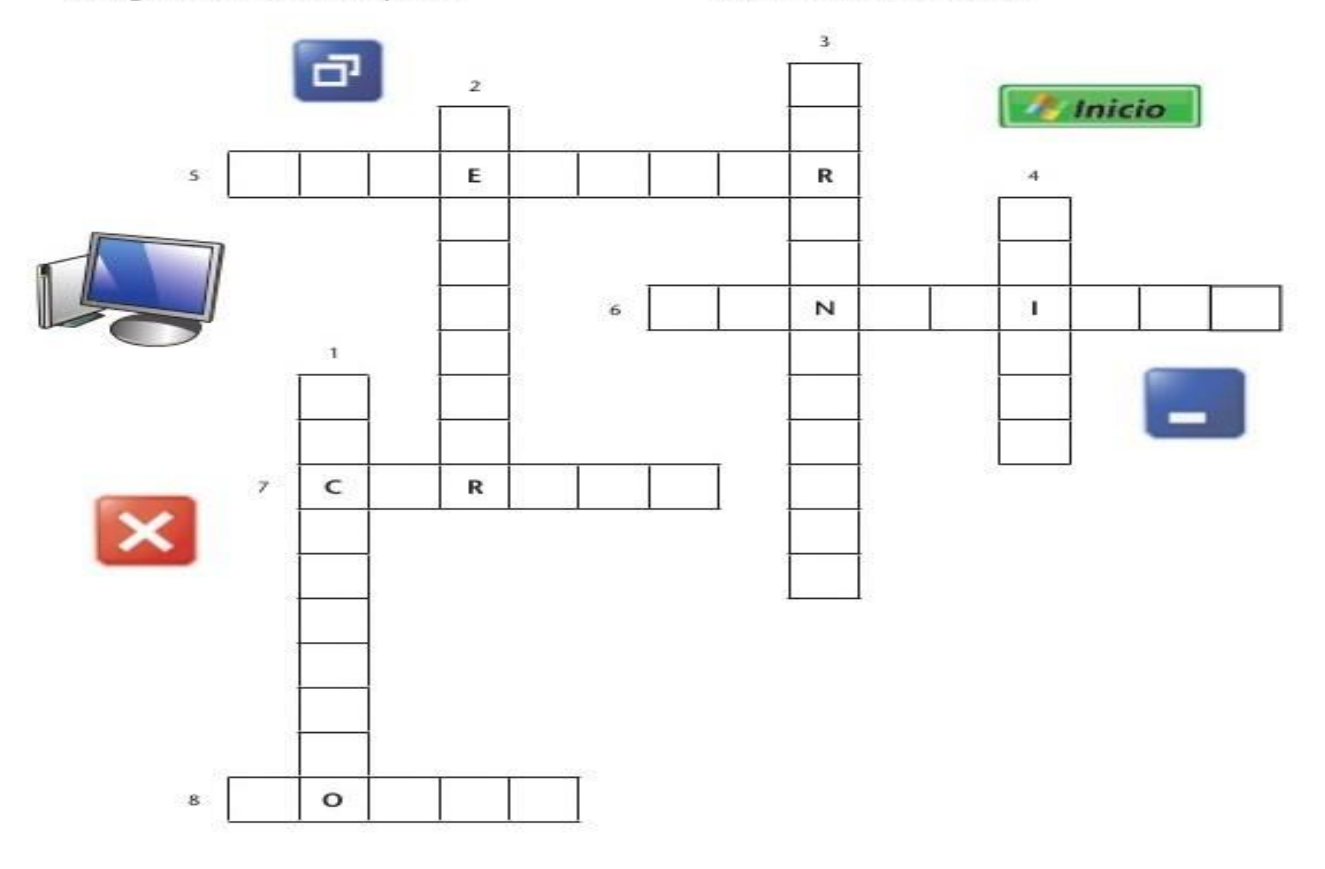

### EL PROCESADOR DE TEXTOS

Un procesador de texto es una aplicación informática que permite crear y editar documentos de texto en un computador. Se trata de un software de múltiples funcionalidades para la redacción, con diferentes tipografías, tamaños de letra, colores, tipos de párrafos, efectos artísticos y otras opciones.

Algunas de las funciones de un procesador de texto son las siguientes:

- Escribir de corrido y una sola vez todo nuestro documento.
- Permiten con suma rapidez y flexibilidad hacer modificaciones al contenido.
- Cambiar en un instante palabras o frases repetidas por sinónimos.
- Permiten modificar en la marcha el escrito sin desperdiciar papel, ni tiempo.
- Se puede cambiar completamente el estilo, diseño, formato e incluso el tipo y tamaño de la letra deseada.
- Se puede verificar la ortografía del documento.
- Analizar el documento desde distintos ángulos sin necesidad de imprimirlo.
- Crear Documentos estilo periodístico a base de columnas, con gráficos, imágenes o fotografías e incluso en formato cuadricular.
- Cuentan palabras, deshacen los cambios, imprimen partes, etc.

### MICROSOFT WORD

Word es el procesador de palabras de Microsoft Office, en él se pueden elaborar toda clase de documentos, cartas, memorandos e informes desde los más sencillos hasta los más modernos.

TALLER 1

- 1. ¿Qué es un procesador de texto?
- 2. ¿Cuáles son las funciones de un procesador de texto?
- 3. ¿Qué es Word y para qué sirve?
- 4. ¿Dibuje uno de los iconos de Microsoft Word.
- 5. ¿Qué muestra la barra de herramientas de Word?
- 6. Active el baton inicio
- Me ubico en documentos o mis documentos
- Doy click donde dice nueva carpeta.
- Nombro la carpeta con mi nombre completo, apellidos y grado.
- Doy Enter y cierro dando click en la X
- Activo nuevamente el botón inicio y busco el programa Microsoft Word. ( Inicio, todos los programas, Microsoft Office, Word)
- En Word digito el siguiente texto, cuyo título sea " APRENDIZAJE VIRTUAL EN CASA", utilizando al menos tres párrafos, donde pueda explicar:
	- Principales actividades que hice en Cuarentena
	- He aprendido a ……
	- Lo que más me gusta
	- Lo que menos me gusta

 Escrito que tenga coherencia, insertar una imagen y tener en cuenta a su creatividad varios elementos de la barra de herramientas. Tener en cuenta que cada párrafo debe tener un promedio de 5 a 10 líneas. En la medida de sus capacidades, presentar un corto video sobre el desarrollo de este escrito

## REPASAR ESTE CUADRO A TENER EN CUENTA PARA NUESTRO TEMA A DESARROLLAR EN EL PRIMER PERIODO

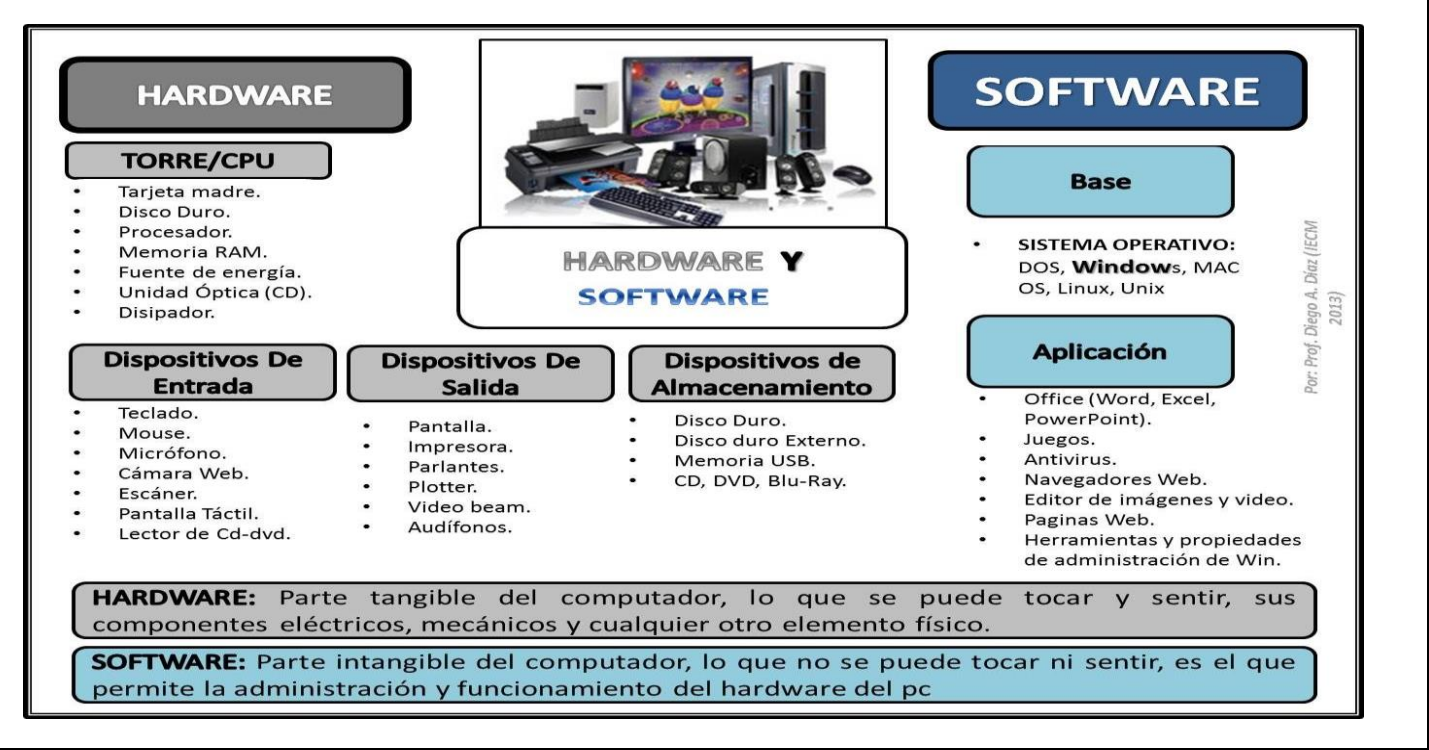

### **MARCO TEÓRICO: CONTENIDO**

# AHORA…¿CÓMO FUNCIONAN?

Esta es la parte mas importante de las computadoras... COMO LAS HACEMOS FUNCIONAR. (porque no funcionan solas cok?)

Ademas de tener sus partes en buen estado y tener energia electrica para trabajar las computadoras necesitan INSTRUCCIONES y es por eso que las usamos: porque obedecen estas instrucciones y hacen cosas padrisimas con ellas... A estas instrucciones le llamamos SOFTWARE.

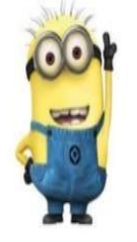

**Así como un obrero de la construcción realiza su trabajo con diferentes herramientas como martillo, pala, etc. Qué herramientas del sistema son necesarias para iniciar y que ayuden al buen funcionamiento del computador? Enumere y diferencie algunos elementos del hardware y software.**

**COMPLEMENTA TU RESPUESTA AL FINALIZAR LAS ACTIVIDADES**

# EL SISTEMA OPERATIVO

Para que la computadora haga lo que tu deseas tu orden pasa por varias partes...

- Tu pides por ejemplo ver una pelicula en<br>DVD.
- El programa que tu le diste click ejecuta sus instrucciones.
- Estas le dicen al sistema operativo lo que deseas hacer
- El Sistema a su vez ordena al hardware, o<br>sea la unidad de DVD, al monitor y la tarjeta de sonido hacer lo necesario para ejecutar tu orden y.. ia ver la pelicula!
- **Usuark** ₹ 了 È Sistema Operativo  $\overline{\mathbf{r}}$ **Jardwar**

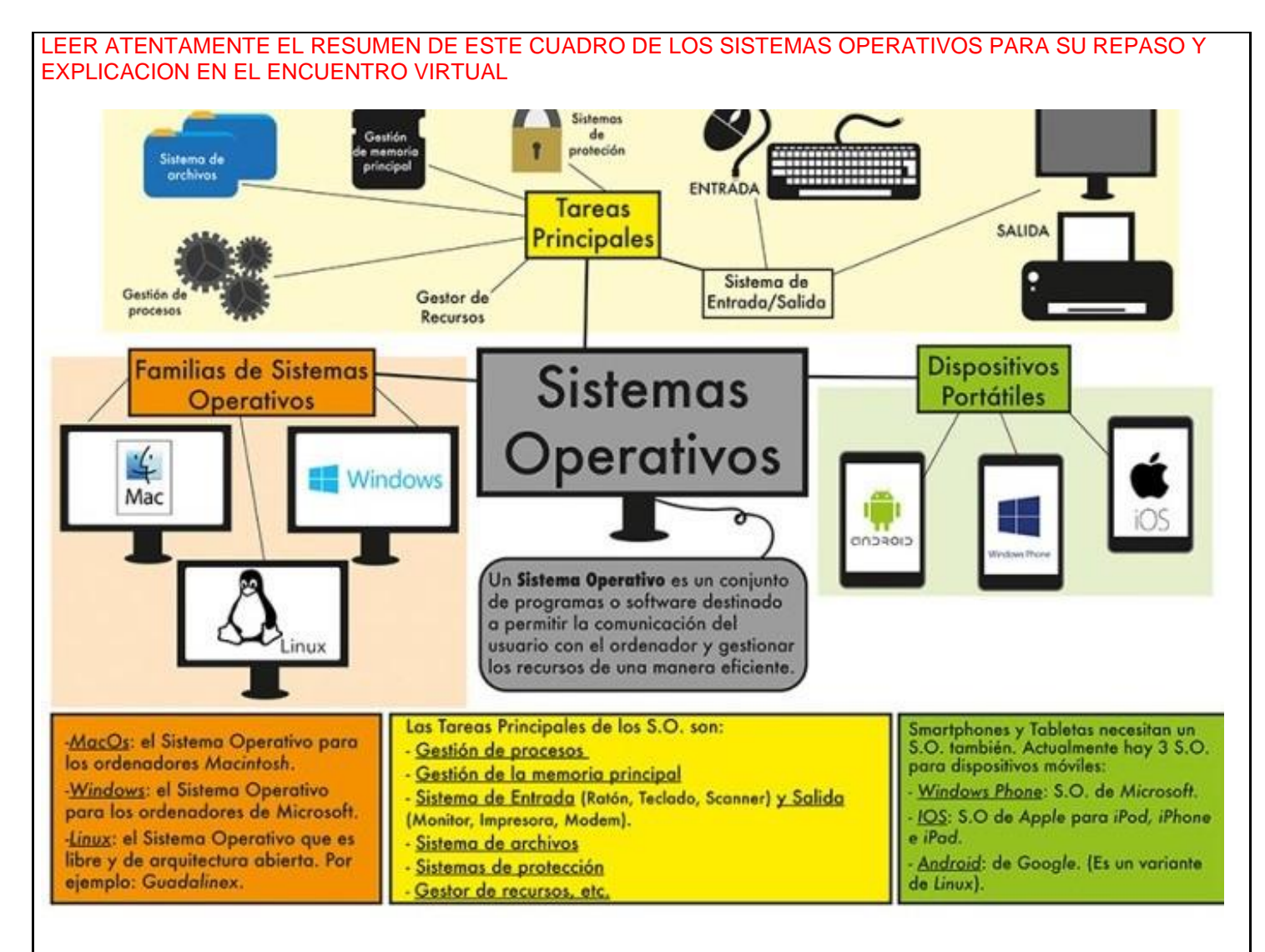

### **Cómo son los sistemas operativos más usados?**

Vamos a ver un poco como son los sistemas operativos más usados

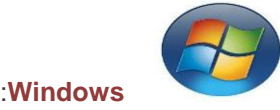

Es un sistema operativo desarrollado por Microsoft, para los PC y el más popular en el mercado en la actualidad .Generalmente cuando compramos un ordenador, este trae instalado un sistema operativo Windows.Se llama **Windows por su interfaz gráfica de usuario basada en ventanas**, que podemos modificar, cambiar de tamaño, moverlas de lugar. Una vez desarrollado el sistema operativo .Las compañías van realizando versiones, que son mejoras realizadas que corrigen errores o hacen solamente mejoras de su antecesor. Entre las ultimas versiones de Windows , tenemos Windows XP, Windows Vista, Windows 7, Windows 8 y la última que ha lanzado es [Windows](https://elidiomadelaweb.com/haz-que-tu-windows-10-se-inicie-mas-rapido/) 10.

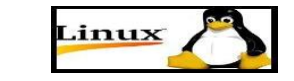

 **Linux** 

**Unix** 

Es el sistema operativo favorito de muchos por la solidez, confiabilidad y seguridad que ofrece a los usuarios. Linux,mejor dicho **GNU/Linux**, fue desarrollado en 1990 por el informático finlandés Linus Torvalds, que publicó su código como un denominado código abierto, sin restricciones para modificarlo y ampliarlo, el cual es accesible para toda las personas, se puede decir que es libre, esto significa que no tenemos que pagar ningún tipo de licencia, debido a que se distribuye bajo Licencia Pública General (GNU). En la actualidad este sistema operativo ha obtenido un cierto apoyo por parte de la industria, de forma que empresas como IBM lo integran en algunos de sus ordenadores y prestan el soporte técnico correspondiente, normalmente como

parte de los sistemas servidores.

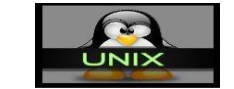

Es un sistema operativo multitarea y multiusuario, lo cual significa que puede ejecutar varios programas simultáneamente, y que puede gestionar a varios usuarios simultáneamente. Se desarrolló en los laboratorios Bell (por Kernighan & Thompson) en 1969, y aunque al principio se diseñó para el PDP-11, una máquina de Digital, ahora se ejecuta en gran cantidad de plataformas con muchos tipos de microprocesadores diferentes.

En este sistema se basan tanto Linux, MacOS, y otros.

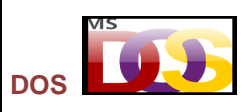

Disk Operating System (sistema operativo de disco), es más conocido por los nombres de PC-DOS y MS-DOS. **MS-DOS** fue hecho por la compañía de software Microsoft. Este sistema operativo tuvo una serie de modificaciones hasta llegar a la versión 7.1, a partir de la cual MS-DOS deja de existir como tal y se convierte en una parte integrada del sistema operativo Windows.

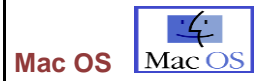

Los ordenadores Macintosh tienen este sistema operativo de planta. Este sistema operativo es tan amigable para el usuario que cualquier persona puede aprender a usarlo en muy poco tiempo. Por otro lado, es muy bueno para organizar archivos y usarlos de manera eficaz. Fue creado por Apple Computer.

**Sistemas Operativos para móviles:** Como la tecnología ha avanzado tan rápidamente, y los teléfonos móviles ya no se usan solo para realizar llamadas y recibirlas, han surgido nuevos sistemas operativos que al igual que con los ordenadores, son los intermediarios entre el teléfono móvil y el usuario. Son sistemas operativos más simples que los desarrollados para los ordenadores y están más orientados a la conectividad inalámbrica.

Vamos a conocer los actuales: **Symbian OS** Symbian es un sistema operativo que fue producto de la alianza de varias empresas de telefonía móvil, entre las que se encuentran Nokia, Sony Ericsson y otros.

**Android** Es un sistema operativo móvil basado en Linux, fue desarrollado inicialmente por Android Inc., una firma comprada por Google en 2005.

# **CARACTERÍSTICAS**

En general puede decirse que un sistema operativo tiene las siguientes características:

- 1. **Conveniencia:** Un sistema operativo hace mas conveniente el uso de la computadora
- 2. **Eficiencia:** Un sistema operativo permite que los recursos de una computadora se usen de la manera mas eficiente posible.
- 3. **Habilidad para evolucionar:** un sistema operativo deberá construirse de manera que permita el desarrolla, prueba o introducción efectiva de nuevas funciones del sistema sin interferir con el servicio.
- 4. **Encargado de administrar el hardware:** El sistema operativo de encarga de administrar de una mejor manera los recursos de una computadora en cuanto a hardware se refiere, esto es, asignar a cada proceso una parte del procesador para compartir los recursos.
- 5. **Relacionar los dispositivos (gestionar a través del kernel):** El sistema operativo debe de encargar de comunicar a los dispositivos cuando el usuario así lo requiera.
- 6. **Organizar datos para acceso rápido y seguro.**
- 7. **Manejar comunicación en red:** El sistema operativo permite al usuario manejar con alta facilidad todo lo referente a la instalación y el uso de las redes de los ordenadores.
- 8. **Procesamiento** por bytes de flujo a través del bus de datos.
- 9. **Facilitar las entradas y salidas:** Un sistema operativo debe hacerle fácil al usuario el acceso y manejo de los dispositivos de entrada/salida de la computadora.
- 10. Técnicas de recuperación de errores.
- 11. **Evita que otros usuarios interfieran.** El Sistema Operativo evita que los usuarios se bloqueen entre ellos, informándoles si esa aplicación está siendo ocupada por otro usuario.
- 12. Generación de estadísticas

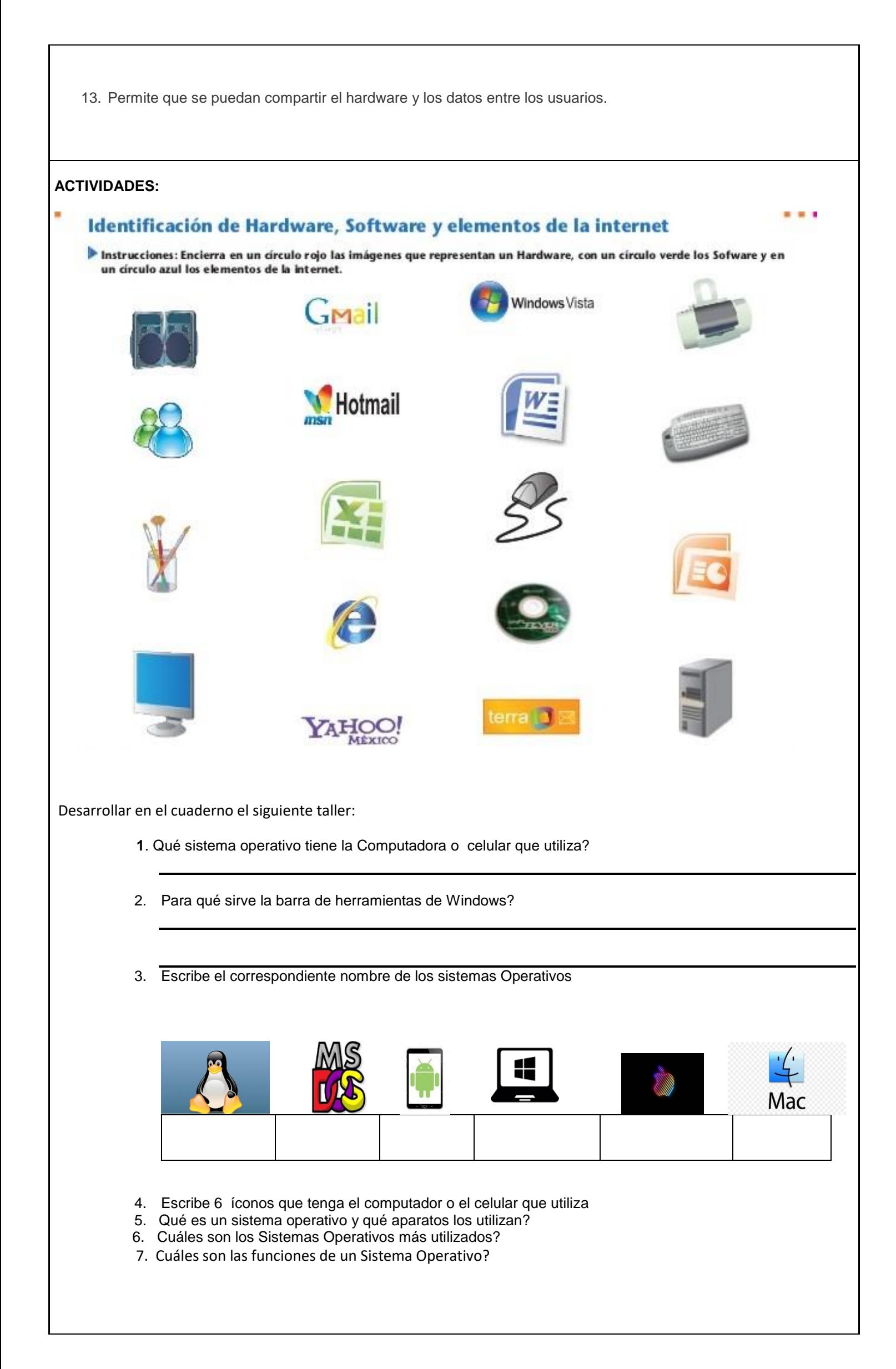

Para el desarrollo de la actividad, de la sopa de letras, se presenta una ayuda con palabras CLAVES, para completar cada uno de los siete puntos. PALABRAS CLAVES: SISTEMA OPERATIVO, WINDOWS, NOTIFICACION, ICONOS, OPCIONES, BARRRA DE TAREAS,ESCRITORIO

> En la sopa de letras encontrarás las palabras necesarias para completar los espacios para darle sentido a los enunciados.

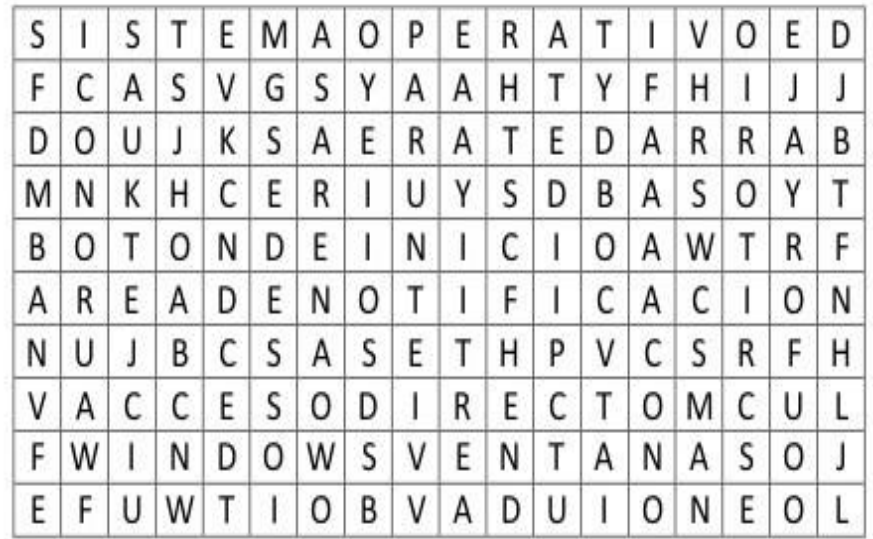

- 1. Es el programa o conjunto de programas que efectúan la gestión de los procesos básicos de un sistema informático, y permite la normal ejecución del resto de las operaciones.
- 2. Es un tipo de sistema operativo gráficos para computadoras que fue desarrollado por la empresa Microsoft.
- 3. Es la parte de la barra de tareas de que contiene una lista abreviada de los programas que se están ejecutando junto con Windows.
- 4. Las imágenes gráficas, generalmente pequeñas, con las que se representan los programas, los accesos directos, los archivos y las diversas aplicaciones y acciones que se pueden realizar.
- 5. Se encuentra en la barra de tareas y permite acceder a las diferentes opciones del sistema (programas, documentos, configuración, etc.)
- 6. Da información sobre la hora y fecha, contiene el botón inicio, y opcionalmente puede mostrar la barra de inicio rápido y el área de notificación.
- 7. Es la pantalla principal de trabajo presente en los sistemas operativos como Windows, Linux, Mac, entre otros. suele mostrar íconos de aplicaciones, archivos y accesos directos más utilizados por el usuario. También suele ser totalmente personalizable en sus colores, fondos, letras e íconos.

### **CRONOGRAMA:**

FECHA DE DESARROLLO DE ACTIVIDADES | 4 de febrero - 26 febrero

FECHA LÍMITE ENTREGA DE ACTIVIDADES 9 de abril

### **EVALUACION:**

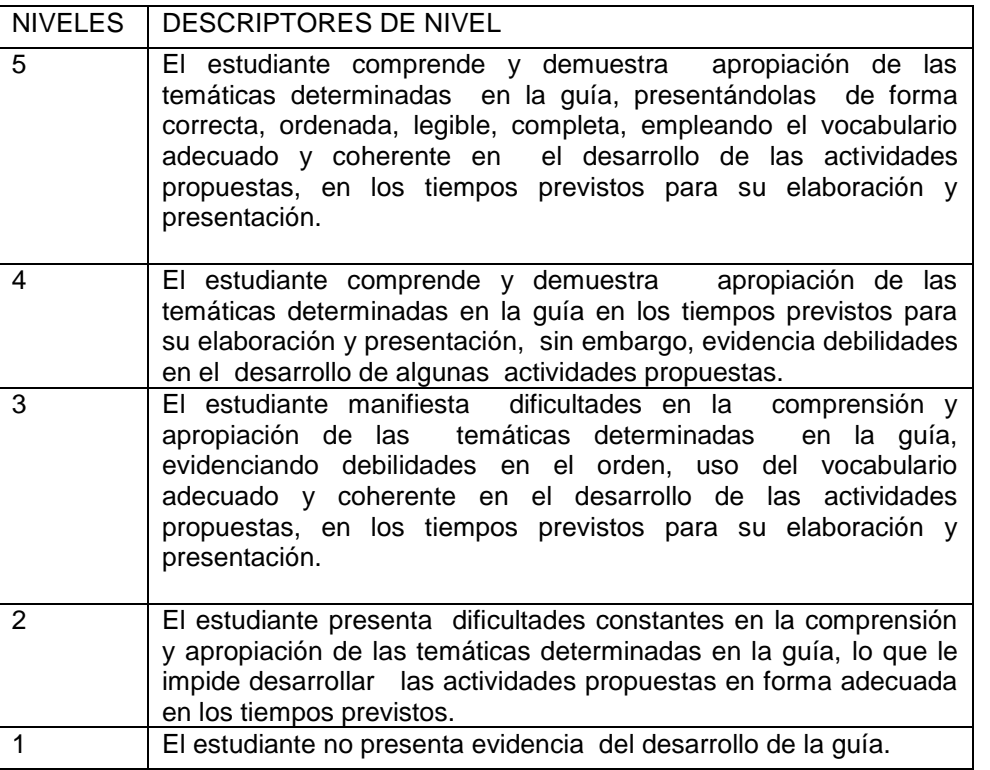

### **Bibliografía**

**<https://www.areatecnologia.com/informatica/que-es-software.html> <https://www.areatecnologia.com/informatica/sistemas-operativos-moviles.html|> <https://www.areatecnologia.com/informatica/sistemas-operativos-moviles.html>** Para ampliar contenido: https://iesvillalbahervastecnologia.files.wordpress.com/2009/09/sistemas-operativos.pdf